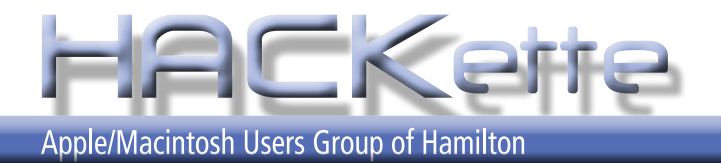

**Newsletter of Apple/Macintosh Users' Group of Hamilton Vol. 29 No. 09 MAY 2011**

**NEXT MEETING: WEDNESDAY May 11, 2011 in Burlington 6:30 pm**

**Presenter this month is Colin Smith** *From Adobe*

**•**

**come find out more!!!**

*Read more ...*

*Page 2, Lorimer*

For more info, go to: mapquest.com type location: 3480 Fairview St., Burlington, ON

Power and performance. Beautifully packaged.

# LED-backlit display.

Videos, photos, and FaceTime calls look stunning. The ultimate all-in-one goes all out.

Now with a quad-core processor in every model, up to 3x faster graphics, Thunderbolt, and a FaceTime HD camera.

Starting at \$1199.

### Wireless everything.

Untethered and clutter-free. It's desktop nirvana.

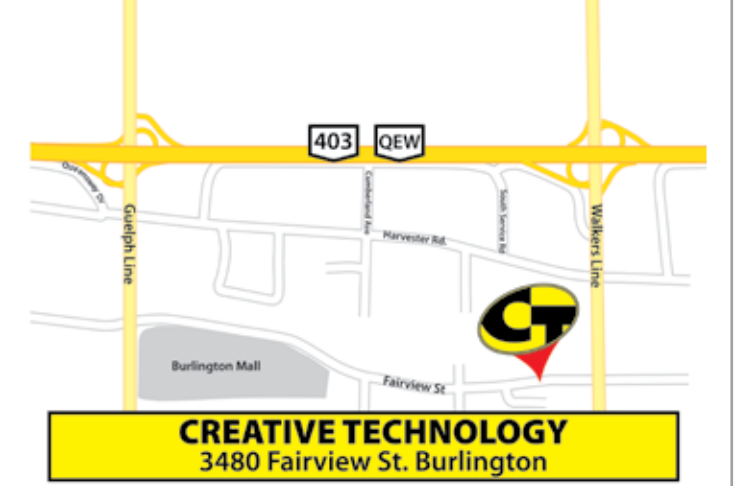

The Apple Macintosh User Group of Hamilton is a non-profit organization that meets informally at *6:30 PM*, the second Wednesday of each month at: *Creative Technology, 3480 Fairview St., Burlington*.

This group is made up of users of the Apple Macintosh family of personal computers, whose interests range from word processing to publishing, music and games, art to accounting and often times to formal presentations or more. Our main purpose is to provide a forum for questions, solutions and inspiration for everyday computing.

For more information about the user group, please attend the next Club meeting, contact a member of the executive, or visit our web site:

**www.hamiltonmacintosh.com**

This newsletter produced using Adobe InDesign CS3, part of the Adobe Design Collection CS3, on an iMac computer and a PowerBook G4 laptop.

### **Jim Auty**

# **Editor's Notes**

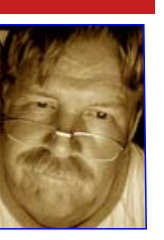

I have been busy going over the notes I've made at night school to pack a goodly amount of basic information into a presentation that will informative for you at the next meeting... that's twenty weeks of lessons into an hour or so....

That aside, many software companies must be feeling the crunch created by the opening of the Apple Apps Store. MacWare has some terrific savings on software that has been around for a long time. I remember Alan Adams doing presentations on Spring Cleaning!!

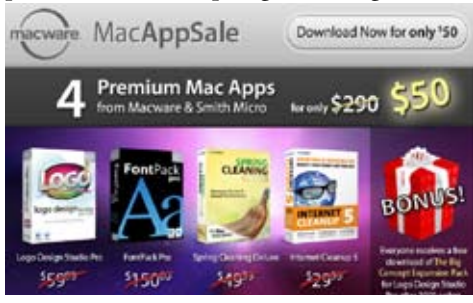

Go to: http://my.smithmicro.com/ and there you can view their products as well as subscribe to: **Exclusive E-mail Offers**  that is found in the top right of the tool bar on ther home page.

For on-line purchases, I use the pre-paid Visa card (available at Money Mart) . It also takes the impulse out of buying because of the time interval to get the funds loaded onto the card (if not previously loaded). You can only spend up to the amount loaded onto the card.

Interested in another computer but it is not coming off a store shelf ... *How can you find more info about a particular model?*

### **MacTracker** from:

http://www.mactracker.ca/ Mactracker provides detailed information on every Apple Macintosh computer ever made, including items such as processor speed, memory, optical drives, graphic cards, supported Mac OS versions, and expansion options. Also included is information on Apple mice, keyboards, displays, printers, scanners, digital cameras, iPod, Apple TV, iPhone, iPad, Wi-Fi Cards/Base Stations, Newton, and Mac OS versions.

Mactracker allows you to select up to four models and highlight differences in their respective technical specifications. There's much more to than I've mentioned here. It is a valuable asset to help with comparisons and values.

### **Lorimer Rutty**

### **April Meeting**

If you were in the market to buy or to rent an airplane, and misspent our April meeting, you'll have to wait for Alan's rerun.

You missed a double-whammy presentation of big airplanes and small airplanes, of small cockpits and huge flight-decks. Alan used a new iPad 2 to show touch-and-goes and the surrounding landscape at many large and small airports.

Not to let the iPad 2 have all the

praise, Alan trotted out a MacBook Air and continued letting us drool over a variety of airplane types and models in various flying configurations. The X-Plane Flight Simulation application comes in 7DVD's. '*Life is a series of movements, from one airport to another*"

### **May Meeting**

And on the big screen, with lights dimmed and in hushed anticipation we will hear and see Colin Smith do his demo magic.

Tonight, HACK will welcome its first Virtual Learning Experience. Colin and Adobe will visit from somewhere

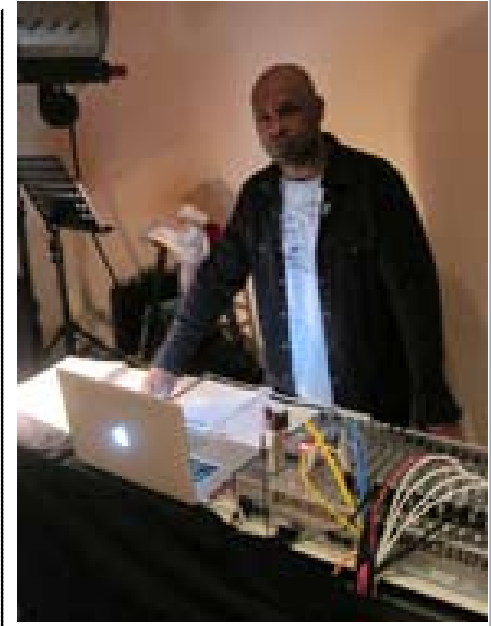

While attending the play **SHOUT-The Mod Musical** at the Grace Tipling Hall in Shelburne, ON, I met briefly with Jamal Morris - Sound Technician. He uses a **MacBook Pro** and the software **Macs Cue** to add sound effects to the presentation. The sounds are collected and placed in sequence in the software. He gets cues from the actors' actions and plays the appropriate sound effect and then software automatically loads the next effect into the cue, ready to play as required.

For your own trial version or Full version (\$20US),

visit: http://download.cnet.com/Macs-Cue/3000-2139\_4-63576.html

else, we will experience a close-up presentation and leave the meeting a little wiser.

The meeting starts at 6.30, most members and guests arrive early. You get a better seat that way. [You might want to take notes]

An insider's note...

*Colin is NOT coming, Colin is doing a virtual presentation from his home. I have no idea what he will talk about and presume whatever is the latest and greatest from Adobe !*

YOUR TURN: So you think you are great at what you do on your computer ... Prove it! Volunteer your talents for a presentation at a HACK meeting. Practice makes perfect !

02 **Go to www.hamiltonmacintosh.com for more information.**

## Alan's Rant... **Alan Adams**

### *Who needs a 27 inch iMac?*

As I get older my eyesight is getting worse. Not only is my wife looking better and better, but I have to wear glasses all the time and I hate them. I can see why some guys have gone for the man-purse, in the summer, where else am I supposed to put the @#\$% things?

The good thing is that with the glasses on, computer screens look bigger and bigger, so who needs a 27 inch screen, it's way too big! So I want a smaller screen, but it has to be special. If it is too small my wife will wash it with my pants and the screen doesn't need to be that clean!

The iPad is nice but have you seen those clothes they have designed for it now? They used to be called "*booster pants*" for those who were into shoplifting. Now they are "*Pad pants*", well before long with me getting so old I'll need another kind of pad in them! Is it just me, or are computers getting too fast now? I can remember when I could have my calculator do a calculation that took long enough for me to have a little stretch and a sip of coffee and in those days, even a drag on that cigarette! But now computers do things so fast I don't have time for any of those things. I don't like them being so fast, they aren't relaxing any more. Have you noticed that a fast computer is now actually slower than an old slow computer?

Have I lost my marbles? Well if you find any they might be mine, although

### SHORTS

### Anti Collection fix...

The following is a snippet from a report May 5, 2011 by Reuters...

"*Apple Inc on Wednesday released a software update to fix a problem that enabled its mobile devices to collect and store customers' location data, making good on a promise it made last week."*

"...*after a firestorm broke out over whether Apple was monitoring the whereabouts of its customers."*

"T*he update, which is available through its iTunes stores and automatically pops up when an iPhone or iPad is synced*,"... ...*no longer backs the location information in iTunes, and enables the iPhone or iPad to stop collecting data when Location Services is turned off"..*.

..."*Apple has denied that it was tracking the movements of its iPhone customers but has acknowledged that it does keep a database of nearby Wi-Fi hotspots and cell towers. This has raised concerns from privacy advocates, who say the process would make it possible, for instance, for someone with access to a person's computer to retrieve information about their movements."*

### Bin Laden ...

### *Bin Laden death 'video' used as scam hook* By JIM FINKLE, REUTERS

Computer hackers are exploiting the fascination with the death of Osama bin Laden to spread malicious software through scams that promise access to videos of the historic killing. One of the campaigns targets Facebook users, who receive e-mails purportedly from friends who urge them to cut and paste a string of malicious text they are told will give them access to a video of bin Laden's killing.

**When users follow the directions in the e-mail, they end up granting full access to their account to hackers**, said Mikko Hypponen, chief research officer for anti-virus software maker F-Secure.

The hackers then use that access to propagate the virus and send spam to the users' friends, he said.

Another campaign exploiting the al Qaeda leader's death **uses regular e-mails laden with tainted links that cause malicious software to be downloaded on a PC**, he said. Hackers plan such attacks -- known as **phishing schemes** -- to piggyback on a wide range of news events. Similar campaigns were launched with tie-ins to the British royal wedding, Japanese tsunami and the World Cup soccer competition.

ever since I got married, my wife says I don't have any.

Anyway, ten years ago it used to take an hour to burn a CD, now it takes just a few minutes, so do I go off and do other things while all my data is being backed up safely onto a disk? NO, I sit there watching the progress bar, wondering has it crashed every time it pauses for a second and before I know it 10 minutes have gone by and I have done NOTHING in that time!

With the old computer that took an hour, I would go off, leave it alone to do its thing and get some other work done, even do the dishes, that unmanly thing. So old computers were more productive than the new ones are! *Well that's what I've got to say and I'm sticking to it!*

"*They always have something ready to go just in case,*" said Jeff Moss, chief security officer for the Internet Corporation for Assigned Names and Numbers, or ICANN. "*There is always an earthquake or tsunami or hunger or something."* Within a few hours of the Japan earthquake, hackers had begun spamming the Internet with phishing schemes exploiting the tsunami, Moss said.

**The viruses that are downloaded are often programed to steal a user's personally identifiable information**, the FBI warned consumers.

Hypponen said he expected the bin Laden scams to persist for months.

"*We know there is a video," he said. "We know it's not going to be released, which means there will be curious people for a long time.*"

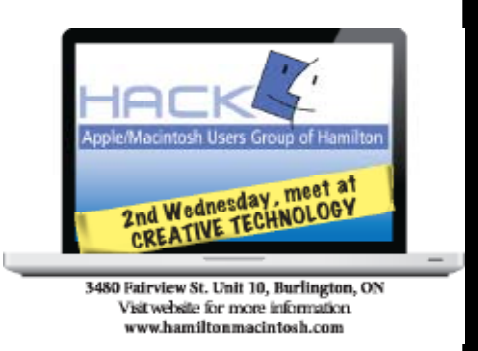

HACKette May 2011 **3**

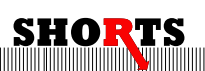

### Log-in demand crosses line...

TODAY'S BUSINESS LAW: Employers who want applicants' social media log-ins to check them out are going too far *By David Canton, Special to QMI Agency*

It not unusual for employers to conduct Google searches on prospective employees or check their public social media feeds. But prospective employer's requests for job applicants' social media log-in IDs and passwords crosses the line.

There is a fine line between being well-informed about employees and potential employees and invading an individual's privacy. Asking for social media log-ins clearly crosses that line. For many social media users, Facebook messaging is replacing their telephone calls, e-mails and meetings. An employer asking for access to these messages is the practical equivalent of asking if it can tap phones, monitor e-mails or listen in on conversations. These are violations of reasonable expectations of privacy. Communications via social media should not be treated differently. With many social media sites, **giving out your log-in ID and password is a violation of their terms of use**.

Having someone's IDs and passwords means you can do anything on that site the individual can do. One has to wonder what else those entities demanding passwords do with personal information.

An employer may learn about such things as applicants' religious views or disabilities on which they're not

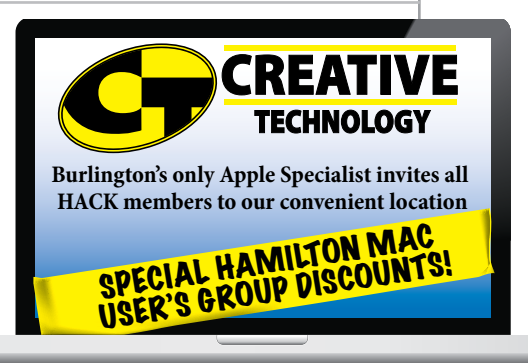

**3480 Fairview St. Unit 10, Burlington, ON Tel (905) 681-6353 Fax (905) 681-5358 www.cttechnology.ca**

permitted to base hiring decisions. If the candidate is not hired, this could lead to a discrimination claim.

David Canton is a business lawyer and trademark agent with a technology focus at Harrison Pensa LLP. This article, written with the assistance of Brian Ludlow, contains general comments only, not legal advice. Contact David at 519-661- 6776 or www.canton.elegal.ca

### Internet Speed...

CRTC sets Internet speed target By Stefania Moretti, QMI Agency There's slow, and there's unacceptable. Canadian regulators have set new minimum standards for Internet speeds in this country.

By 2015 all Canadians -- regardless of where they live -- are entitled to broadband speeds of 5 megabits per second or higher for downloads and 1 megabit per second or higher for uploads, the Canadian Radio-television and Telecommunications Commission (CRTC). Roughly 80% of households already have access to this minimum level of service. The CRTC believes this standard can also be achieved in rural and remote areas through a combination of private investments, targeted government funding and public-private partnerships. "*A well-developed broadband infrastructure will serve as a gateway for Canadians to participate in the digital economy*," CRTC chairman Konrad von Finckenstein said in a release...

The CRTC will continue to subsidize home telephone service in remote areas, but there are plans to reduce handouts.

> "Some companies in rural and remote areas charge their customers much less than what it actually costs them to provide this service and, as a result, their rates are lower than in urban areas. The new price ceiling will make for a more consistent and reasonable rate across Canada and reduce the reliance on subsidies," von Finckenstein said.

#### **Executive HACK**

Visit our Web Site at: *www.hamiltonmacintosh.com* **President**

David Walton 905-627-7355 dave@thewaltons.ca

**Past President** Jim Auty 905-528-0969 jauty1@cogeco.ca

**Vice President** Lorimer Rutty 905-631-5894 lrutty@sympatico.ca

**Secretary** Caroline Fehr 905-547-2421 carof@cogeco.ca

**Treasurer** Alan Adams 905-388-9276 wfc@mountaincable.net

**Membership** Alan Adams 905-388-9276 wfc@mountaincable.net

**Programming**  Michael Scanlan 905 465-2896 harbourclub@sympatico.ca

**Publicity** Caroline Fehr 905-547-2421 carof@cogeco.ca

**Newsletter Editor** Jim Auty 905-528-0969 jauty1@cogeco.ca

**Web Master** Don Nicklin (905) 681-6353 don@cttechnology.ca

#### **Members-at-Large**

Tony Baguley tbaguley@mac.com. Fred Vermeer

#### **Membership**

Individual \$20 Family \$25

#### **Advertising**

Business Card-size \$10/insertion for standard 2" x 3.5" business card size, black & white only. Custom or display work will be quoted. Presenters are allowed 1 free business card size insertion

**Submissions for Next Issue**

...during May, 2011

HACKette May 2011